**Broschüre zur formalen Gestaltung der Facharbeit am Gymnasium Neu Wulmstorf**

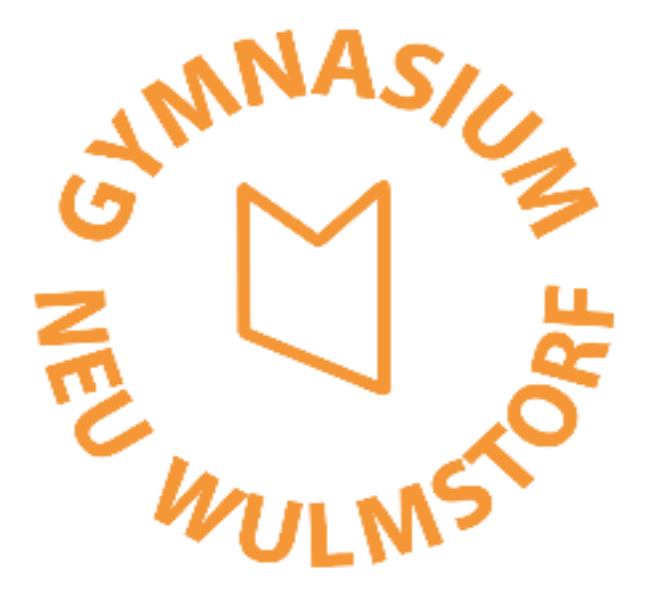

**aktualisierte Ausgabe für das Schuljahr 2023/24**

**(Stand 15.06.2023)**

Liebe Seminarfachschülerin, lieber Seminarfachschüler,

in der aktuellen Verordnung über die gymnasiale Oberstufe heißt es, dass die Facharbeit Ihnen "exemplarisch Gelegenheit *zur vertieften selbstständigen wissenschaftspropädeutischen Arbeit"* geben, Sie also auf die in einem Studium an Sie gestellten Anforderungen vorbereiten soll. Dazu gehört auch das Einhalten des üblichen Standards bezüglich der äußeren Form und formalen Anlage wissenschaftlicher Arbeiten.

Die folgenden Ausführungen sollen Ihnen dabei helfen. Betrachten Sie diese Vorgaben als **verbindlich**. Abweichungen führen zu Abzügen in der Gesamtwertung.

#### **1. Struktur**

Die Facharbeit besteht aus folgenden Teilen:

- 1.1 Titelblatt (entsprechend dem Muster auf S. 6)
- 1.2 Inhaltsverzeichnis (entsprechend dem Muster auf S. 8)
- 1.3 Textteil mit Ihren Ausführungen zum Thema, gegliedert in: - Einleitung (Problem, Ziel bzw. Fragestellung, Verfahren und Methoden, Aufbau der Arbeit)
	- Hauptteil (mit untergliedernden Zwischenüberschriften)
	- Schlussbetrachtung (Zusammenfassung, Bewertung, Reflexion des eigenen Vorgehens, Ausblick)
- 1.4 Anhang, z.B. mit Abschriften von Interviews, Messprotokollen, Grafiken, Webseiten-Ausdrucken, angefertigten Gegenständen usw.
- 1.5 Literaturverzeichnis (entsprechend den Vorgaben in Kap. 8)
- 1.6 Versicherung über die benutzten Hilfsmittel, die eigenständige Bearbeitung und die Einverständniserklärung bezüglich der Veröffentlichung (entsprechend dem Muster auf S. 20)

Wenn Sie möchten, können Sie Ihrer Arbeit (unmittelbar nach dem Deckblatt) noch ein persönliches Vorwort voranstellen.

Bei Arbeiten in einer Fremdsprache muss neben dem Textteil (einschließlich der Fußnoten) auch das Inhaltsverzeichnis in der Zielsprache formuliert sein. Die übrigen Bestandteile der Arbeit (also Deckblatt etc.) sollten deutsch verfasst werden.

#### **2. Umfang und Nummerierung**

2.1 Zum erforderlichen Seitenumfang heißt es in der Verordnung: "*Die Facharbeit bezieht sich auf den Unterrichtsgegenstand des Schulhalbjahres und soll den Rahmen von 15 Textseiten in Maschinenschrift nicht überschreiten."*

Diese Vorgabe bezieht sich auf den **reinen Textteil** Ihrer Arbeit einschließlich aller Fußnoten (auch wenn diese in einem separaten Fußnoten-Verzeichnis gesammelt sind), also gezählt ohne Deckblatt, Inhaltsverzeichnis, Anhänge, Literaturverzeichnis und Versicherung der eigenständigen Erarbeitung. Eine geringfügige Abweichung von maximal 1 Textseite nach oben oder unten erscheint vertretbar.

Achtung: Der auf den ersten Blick gering erscheinende Umfang der Arbeit verführt möglicherweise zu einer gewissen Oberflächlichkeit in der Ausführung. Beachten Sie unbedingt, dass Sie zwar eine thematisch sehr eng begrenzte Fragestellung bearbeiten, dies aber in erkennbar eigenständiger und vertiefter Auseinandersetzung. Es geht nicht darum, eine Art Lexikonartikel zu verfassen!

- 2.2 Fremdsprachliche Arbeiten umfassen wegen der stark erhöhten Formulierungsanforderungen üblicherweise nicht mehr als 7-8 Textseiten. Bei einem in den Fremdsprachen üblichen Korrekturrand von 10 cm kommen Sie dann insgesamt allerdings auch wieder auf den oben genannten Umfang von ca. 15 Seiten.
- 2.3 Bei Gruppenarbeiten werden 20 Seiten bei 2 Bearbeitern und 25 Seiten bei 3 Bearbeitern veranschlagt. Andere Gruppenstärken sind nicht zulässig. Der individuelle Anteil jedes einzelnen Gruppenmitgliedes an der Facharbeit muss in der Einleitung dokumentiert und klar erkennbar sein!
- 2.4 Die Seiten sind fortlaufend zu nummerieren. Das Titelblatt zählt als Seite l, die Seitenzahl wird aber nicht aufgeführt. Das Inhaltsverzeichnis zählt (bei fehlendem Vorwort) als Seite 2, wird aber ebenfalls nicht nummeriert. Die folgenden Textseiten werden mit 3 beginnend einheitlich in der Kopf- oder Fußzeile rechtsbündig oder zentriert nummeriert. In den Textteil integrierte Materialseiten wie Tabellen, Illustrationen usw. sowie der Anhang werden in die fortlaufende Seitenzählung mit einbezogen. (Bei den im Anhang beigefügten Ausdrucken der benutzten Webseiten können Sie die Seitenzahlen handschriftlich ergänzen.) Die vorletzte nummerierte Seite enthält das Verzeichnis der verwendeten Literatur bzw. anderer benutzter Hilfsmittel (z.B. Tonträger, Bildmaterial). Als letzte nummerierte Seite folgt die von Ihnen unterschriebene Erklärung der eigenständigen Erarbeitung.

#### **3. Seiten- und Zeichenformat**

- 3.1 Die Facharbeit muss in Maschinenschrift vorgelegt werden und sollte vorzugsweise mit einem Standard-Textverarbeitungsprogramm (z.B. MS Word, Open Office, Word Perfect, Lotus, TeX) auf dem Computer verfasst worden sein. Sollte Ihnen kein heimischer PC zur Verfügung stehen, nutzen Sie bitte die Möglichkeiten in der Schule (z.B. nach Absprache die Bibliotheks-PCs oder den Computerraum).
- 3.2 Verwenden Sie nur weißes Papier, Format DIN A 4, im Hochformat. Die Blätter werden einseitig bedruckt.
- 3.3 Der Text ist l l/2-zeilig im linksbündigen Flattersatz (oder im Blocksatz, falls von der Fachbetreuung gewünscht) zu formatieren. Silbentrennung ist bei Flattersatz zwingend erforderlich. *Längere* Zitate werden 1-zeilig und etwas eingerückt gesetzt. Auch für den Fußnotentext ist ein 1-zeiliger Zeilenabstand zu wählen.
- 3.4 Aus Gründen der Vergleichbarkeit bezüglich des "Füllgrades" der Textseiten ist vorzugsweise die Schriftart "Courier" (bei den meisten Textverarbeitungssystemen als "Cou**rier (New)"** bezeichnet) zu verwenden. Sollten Sie ausnahmsweise eine andere Schriftart wählen, so MÜSSEN Sie sicherstellen, dass Zeichengröße und -abstand EXAKT "Courier (New)" entsprechen (siehe Absatz 3.5). Formeln oder fremdsprachige Texte dürfen bzw. müssen natürlich eventuell mit speziellen Zeichensätzen erstellt werden.
- 3.5 Die Standardzeichengröße in der Schriftart "Courier (New)" beträgt 12 Punkte. Sollten Sie ausnahmsweise eine andere Schriftart wählen, müssen Sie Zeichengröße und -abstand so einstellen, dass eine Zeile der vom Standard abweichenden Schriftart von Länge und Zeichenhöhe her EXAKT einer Zeile in "Courier (New)" entsprechen würde! Anmerkungen, Fußnoten, Fußnotennummerierungen, längere Zitate und Tabellenoder Bildunterschriften sind mit einem Schriftgrad zu formatieren, der etwa der Größe von 10 pt in der Schriftart "Courier (New)" entspricht. Überschriften sind je nach Hierarchieebene jeweils 1 bis 2 pt größer als der normale Text bzw. die unmittelbar untergeordnete Überschriftsebene zu formatieren.
- 3.6 Gehen Sie mit Hervorhebungen wie Kursiv- oder Fettformatierungen und Farbeinsatz äußerst sparsam um.
- 3.7 Um ein einheitliches Layout zu gewährleisten, empfiehlt es sich, für die einzelnen Textelemente in der jeweiligen Textverarbeitung sog. "Formatvorlagen" zu erstellen.
- 3.8 Legen Sie die Seitenränder folgendermaßen fest:
	- oben: 3,0 cm
	- unten: 3,0 cm
	- links:  $3,0$  cm ( $\rightarrow$  ausreichender Heftungsrand)
	- rechts: ab 4 cm  $\left(\rightarrow$  ausreichender Korrekturrand). Dieser Korrekturrand kann in Absprache mit Ihrem Fachbetreuer variiert werden. Wird ein breiterer Rand gewünscht, muss aber die Gesamtseitenzahl entsprechend erhöht werden!
	- Abstand der Kopfzeile vom Seitenrand: 1,5 cm
	- Abstand der Fußzeile vom Seitenrand: 1,5 cm

## **4. Titelblatt**

Das Titelblatt enthält Angaben zum Thema Ihrer Arbeit, zur Art der Arbeit (in Ihrem Falle 'Facharbeit'), Namen und Adresse der Schule, Ihren Namen, das Fach, in dem die Arbeit verfasst wurde, den Namen des Fachbetreuers sowie Ort und Datum der Abgabe.

Das Deckblatt sollte i.W. nüchtern gestaltet sein, vermeiden Sie also z.B. "knallige" Illustrationen oder allzu auffällige Formatierungen. Hier ein Beispiel für eine schlicht aufgebaute Titelseite, die alle erforderlichen Informationen enthält:

# **Der Führerstaat: Die Etablierung der nationalsozialistischen Herrschaft bis 1938**

Facharbeit am

Gymnasium Neu Wulmstorf Ernst-Moritz-Arndt-Str. 20 21629 Neu Wulmstorf

vorgelegt von

## **Thorsten Müller**

Fach: Geschichte

Fachbetreuer: Fr. Mustermann

Seminarfachlehrer: Hr. Mustermann

Neu Wulmstorf, den 20. Februar 2024

- 6-

### **5. Inhaltsverzeichnis**

- 5.1 Das Inhaltsverzeichnis muss eine vollständige Übersicht aller Bestandteile Ihrer Arbeit (mit Ausnahme des Deckblattes) und die zugehörigen Seitenzahlen enthalten. Diese Angaben sollten automatisch über die entsprechende Funktion im Textverarbeitungssystem erzeugt werden.
- 5.2 Das Inhaltsverzeichnis selbst erhält keine Seitennummerierung. Die Überschrift "Inhaltsverzeichnis" wird wie eine Überschrift der Ebene 1 formatiert (1 Punkt größer als der Normaltext und im Fettdruck).
- 5.3 Für die Anlage des Inhaltsverzeichnisses wählen Sie die sog. Dezimalklassifikation, angelehnt an DIN 1421:

1. 2. 2.1 2.2 2.3 3. (…)

- 5.4 Beachten Sie: Nur die Nummerierung der obersten Gliederungsebene schließt mit einem Punkt ab.
	- 5.5 Verwenden Sie maximal drei Gliederungsebenen, also untergliedern Sie nicht weiter als bis maximal zu einem Gliederungspunkt x.x.x.
	- 5.6 Bei der Untergliederung ist darauf zu achten, dass auf jeder Gliederungsebene mindestens zwei Unterpunkte auftreten, d.h., dass auf den Unterabschnitt 2.1.1 zumindest ein Unterabschnitt 2.1.2 folgt.
	- 5.7 Wählen Sie kurze, treffende Kapitelbezeichnungen und vermeiden Sie Fragesätze.
	- 5.8 Unterpunkte, die 'nummerisch' auf derselben Ebene stehen, müssen natürlich auch von ihrer inhaltlichen Bedeutung her möglichst gleichgewichtig sein.

# **Inhaltsverzeichnis**

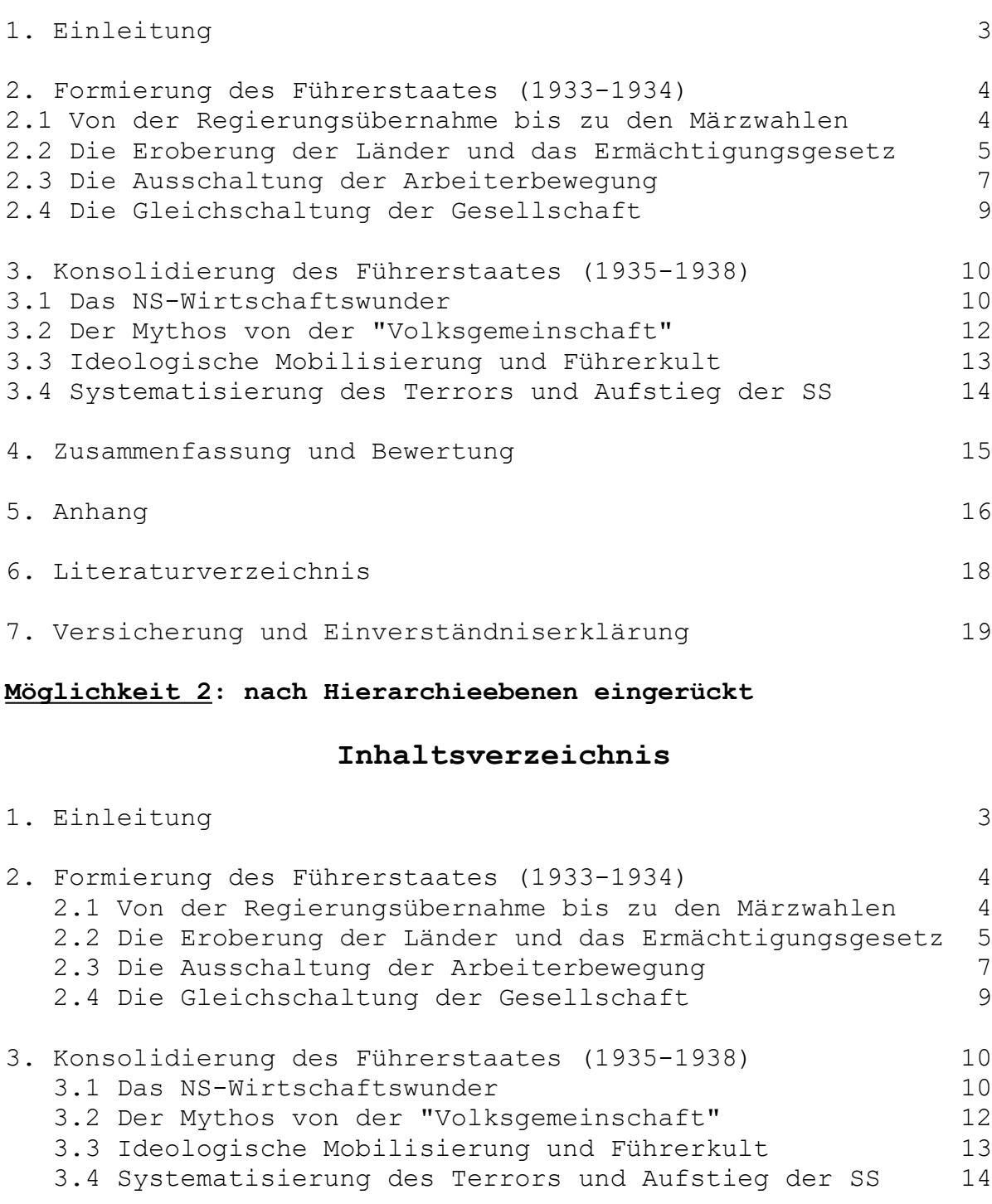

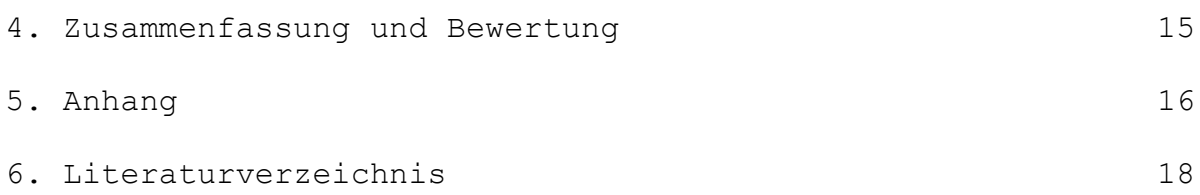

7. Versicherung und Einverständniserklärung 19

## **6. Zitiertechnik und Fußnoten**

- 6.1 Beschränken Sie sich bei der Auswertung der Fachliteratur auf einige wenige, dafür zentrale und möglichst kontroverse Titel. Eine erschöpfende Auswertung *aller* Veröffentlichungen, die es zu Ihrem Thema geben mag, ist nicht zu leisten und wird auch nicht erwartet.
- 6.2 Zwischen eigenen Gedanken und solchen anderer Autorinnen und Autoren muss erkennbar unterschieden werden. **Daher sind alle Ausführungen, die wörtlich oder sinngemäß fremden Quellen entnommen wurden, als solche zu kennzeichnen und nachprüfbar anzugeben.** Dies gilt auch für Übernahmen aus dem Internet. Sie versichern die Richtigkeit und Vollständigkeit dieser Angaben durch Ihre Unterschrift unter eine entsprechende Erklärung am Ende Ihrer Arbeit (vgl. Seite 20)! Ausnahmen stellen nur Gegenstände des Allgemeinwissens und kurze Übernahmen aus Standard-Lexika wie dem Brockhaus dar. Diese müssen nicht extra belegt werden, wohl aber "flüchtige" Referenzwerke wie Wikipedia.
- 6.3 Jede Textübernahme muss wort- und buchstabengetreu vom Original übernommen werden, selbst wenn die Schreibweise den aktuellen Rechtschreib- oder Interpunktionsregeln widersprechen sollte.
- 6.4 Anfang und Ende eines Zitates müssen durch doppelte Anführungszeichen hervorgehoben werden. Beispiel: "*Die Jugendlichen reagierten auf die Inanspruchnahme und Reglementierung durch das NS-Regime durchaus unterschiedlich."*
- 6.5 Ein Zitat innerhalb eines Zitats wird durch Hochkommata markiert: *"Hitler selbst formulierte seine Erziehungsideale folgendermaßen: 'Meine Pädagogik ist hart. Das Schwache muss weggehämmert werden.' Darauf reduzierte sich der Erziehungsanspruch des Dritten Reiches."*
- 6.6 Wird ein Zitat nur in Teilen übernommen, müssen die ausgelassenen Textstellen durch […] gekennzeichnet werden. Beispiel: "*Aus der zunächst an Leitbilder der Bündischen Jugend anknüpfenden NS-Jugendorganisation […] war ein Instrument totalitärer Erfassung geworden."*
- 6.7 Hebt man bestimmte Teile eines Zitates hervor oder ergänzt ein Zitat um eigene Erläuterungen, so muss dieser Eingriff kenntlich gemacht werden, z.B. durch geklammerte Zusätze mit dem Hinweis 'Anm. d. Verf.' (also 'des Verfassers', das sind in diesem Falle Sie selbst). Beispiel: "Mit der *gewaltsamen Übernahme des Reichsausschusses der Deutschen Jugendverbände hatte er [der NS-Jugendführer Baldur von Schirach, Anm. d. Verf.] bereits im April 1933 die Voraussetzungen für den Aufbau einer Staatsjugend geschaffen."*
- 6.8 Generell gilt, dass wörtliche Zitate sparsam eingesetzt werden sollen und niemals die eigene Auseinandersetzung mit dem Thema ersetzen dürfen. Ist ein wörtliches Zitat tatsächlich erforderlich, so soll es nicht mehr als maximal drei Zeilen umfassen. Sind *längere* Zitate dennoch unvermeidlich, so sind sie optisch dadurch kenntlich zu machen, dass sie eingerückt, mit 1-zeiligem Abstand formatiert und eventuell durch weitere typografische Hilfsmittel (z.B. Kursivformatierung) gekennzeichnet werden. Die Anführungszeichen entfallen dann.
- 6.9 Auch *sinngemäße* Übernahmen müssen gekennzeichnet werden. Hier fehlen dann zwar die Anführungszeichen, der Fußnotenverweis am Ende der Übernahme erfolgt aber wie beim Zitat (vgl. Abschnitt 6.11). Weisen Sie im Text auf die Übernahme durch den Namen des Verfassers und Zusätze wie "vgl.", "in Anlehnung an", "sinngemäß nach" usw. hin. Verwenden Sie den Konjunktiv der indirekten Rede. Beispiel: *Norbert Frei weist in seinem Aufsatz darauf hin, dass Drill für die Mehrheit der Jugendlichen die zentrale HJ-Erfahrung gewesen sei, die ausgedehnte Organisation aber auch eine Vielzahl von Posten und Pöstchen bereitgestellt habe.<sup>1</sup>*
- 6.10 Geben Sie die Quellen, auf die Sie sich bei Ihren Ausführungen stützen, sowohl im Literaturverzeichnis (vgl. Kapitel 8), als auch in Form einer Fußnote im Textteil an.

Fußnoten stellen in wissenschaftlichen Arbeiten die häufigste Form der Anmerkung dar. Sie dienen dazu, Informationen zu vermitteln, die den unmittelbaren Textzusammenhang jedoch stören würden, z.B. Quellenhinweise, Hinweise auf andere Teile der Facharbeit (z.B. den Anhang), Definitionen, Abweichungen von der Hauptlinie der Textargumentation u. Ä. Aus Gründen der Lesbarkeit ist es aber empfehlenswert, Fußnoten vornehmlich als Quellenbeleg zu verwenden und längere Erklärungen zu Randproblemen des Themas zu vermeiden!

6.11 Fußnotenzeichen stehen im Text als fortlaufend nummerierte arabische Ziffern hochgestellt hinter dem Bezugswort bzw. -satz. (Setzen Sie dabei unbedingt die automatische Fußnotenverwaltung Ihrer Textverarbeitung ein, um Nummerierungs- und Zuordnungsfehler zu vermeiden.)

Bezieht sich die Fußnote auf ein einzelnes Wort oder eine Wortgruppe, so steht das Fußnotenzeichen ohne Leerstelle unmittelbar nach diesem Wort bzw. dem letzten Wort der Wortgruppe, also auch noch vor dem Satzabschlusszeichen. Beispiel: "*Wenn die NS-Propaganda anfangs auch durch ihre Parolen teilweise Emanzipationshoffnungen<sup>1</sup> bei der Jugend geweckt hatte, so verbreitete sich im Zeichen zunehmenden paramilitärischen Drills doch häufig Enttäuschung<sup>2</sup>."*

Bezieht sich die Fußnote auf den ganzen Satz bzw. das ganze Zitat, steht sie nach Satzabschlusszeichen und Anführungszeichen: "In der Folge entstand eine Konkurrenz*situation zwischen Schule und HJ."<sup>3</sup>*

Am Fuß der Seite wird die Fußnotennummer wieder aufgenommen (in den meisten Textverarbeitungssystemen ebenfalls hochgestellt), gefolgt von der Belegstelle. Diese kann kurz gefasst sein ("Kurzbeleg"), denn im Literaturverzeichnis finden sich später ja die ausführlichen Angaben. Auf jeden Fall muss die Fußnote aber so formuliert sein, dass sie mit Hilfe des Literaturverzeichnisses eindeutig auflösbar ist. Satzende-Zeichen sind bei Fußnoten unüblich, also lassen Sie am Ende der Fußnote den Punkt weg.

- 6.12 Wenn Sie sich im Textteil auf Inhalte von Webseiten beziehen, so müssen diese im Originalabdruck im Anhang beigefügt sein. Verweisen Sie dann im Textteil in der zugehörigen Fußnote unbedingt auch auf die Seite im Anhang, auf der sich der Ausdruck der benutzten Internetseite befindet, z.B.: *<sup>15</sup>vgl. Wikipedia-Artikel zur Hitler-Jugend, siehe Anhang S. 22*
- 6.13 Fußnoten enthalten bei der ersten Nennung eines Werkes in der Regel den Namen des Autors (Vorname, Nachname), einen Kurztitel, bei Verwechslungsgefahr noch das Erscheinungsjahr der Quelle, in jedem Falle aber die Seitenzahl. Beispiel: *Norbert Frei, Führerstaat, S. 239*
- 6.14 Wird direkt hintereinander mehrmals aus derselben Quelle zitiert, benutzt man *ebd.* ('ebenda'). Beispiel: *Ebd., S. 242*

Wird mehrmals, aber nicht unmittelbar aufeinander folgend aus derselben Quelle zitiert, so wird *a.a.O.* ('am angegebenen Ort') verwendet. Sie können sich dann auf die Angabe des Nachnamens beschränken. Beispiel: *Frei, a.a.O., S. 250*

6.15 Grundsätzlich werden Internetquellen in den Fußnoten wie gedruckte Veröffentlichungen behandelt. Allerdings fehlen bei vielen Internetpublikationen grundlegende Informationen wie Autor oder Veröffentlichungsdatum. In diesem Falle genügt die Angabe der Zugriffsadresse: Beispiele: *<sup>12</sup>vgl. www.geschichtslexikon.de/index.html, siehe Anhang S. 22*

Zur Aufnahme von Internetquellen in den Anhang und das Literaturverzeichnis vgl. Abschnitt 8.4.4!

Im Folgenden finden Sie zwei Beispielseiten mit entsprechenden Fußnoten.

# **2.1 Die Wirtschaftskrise und ihre Instrumentalisierung durch die Deutschnationalen**

Im Winter 1929/30 geriet Deutschland in den Strudel der sich aus dem Zusammenbruch der New Yorker Börse im Oktober 1929 entwickelnden Weltwirtschaftskrise.<sup>1</sup> Der Kapitalstrom nach Deutschland versiegte, als die für die deutsche Wirtschaft so dringend benötigten ausländischen Kredite abgezogen wurden. In den USA und in Europa setzte sich zunehmend nationaler Protektionismus<sup>2</sup> durch. Der deutsche Warenexport sank von 13,5 auf 5,7 Milliarden Reichsmark, da der Außenhandel ebenso rapide zurück ging wie die Industrieproduktion des Deutschen Reichs, die um ca. 40 Prozent fiel.

Firmenzusammenbrüche, Bankenschließungen und Massenarbeitslosigkeit waren die Folge. Zwischen September 1929 und Anfang 1933 stieg die Zahl der Erwerbslosen in Deutschland von 1,3 auf über 6 Millionen. Die verbreitete Resignation und Verzweiflung vieler Millionen Menschen drückte Karl Weinmair (1906-1944) in seinen Lithographien eindrucksvoll aus.<sup>3</sup>

Im Zuge der Krise mit ihren katastrophalen sozialen und industriellen Auswirkungen wurden die deutschen Reparationsverpflichtungen auf der Konferenz von Lausanne im Sommer 1932 gegen eine Abfindungssumme von drei Milliarden Reichsmark endgültig gestrichen. Obwohl die Revi-

<sup>1</sup> Die Darstellung der historischen Entwicklung der Weltwirtschaftskrise in diesem Unterkapitel basiert i. W. auf den Ausführungen von Galbraith, Der Grosse Crash 1929, S. 32-50

<sup>2</sup> Maßnahmen in Form von Handelshemmnissen, mit denen ein Staat versucht, ausländische Anbieter auf dem Inlandsmarkt zu benachteiligen

<sup>3</sup> Siehe Anhang S. 27

sionspolitik von Außenminister Gustav Stresemann durchaus erfolgreich war<sup>4</sup>, rief die seit Oktober 1928 von Alfred Hugenberg geführte Deutschnationale Volkspartei (DNVP) mit dem Stahlhelm und der NSDAP ein Volksbegehren gegen die Unterzeichnung des Young-Plans<sup>5</sup> ins Leben. Plakate mit Forderungen wie "Zuchthausstrafe wegen Landesverrats für jeden Unterzeichner derartiger Verträge"<sup>6</sup> wurden publiziert. Aus dieser eher informellen Zusammenarbeit sollte 1931 die sog. 'Harzburger Front'<sup>7</sup> enstehen. Walter Tormin bezeichnet die Tagungsteilnehmer als "bunt zusammengewürfelte, in sich nur im Negativen einige Rechtsoppositon"<sup>8</sup> und charakterisiert die Wirkung der in Bad Harzburg formulierten Entschließung folgendermaßen:

Es kann keinem Zweifel unterliegen, dass bei aller Phrasenhaftigkeit dieser Appell im ganzen doch den Ton traf, für den der Reichspräsident empfänglich war, wenn auch direkte Folgen vorerst ausblieben.<sup>9</sup>

Dass es sich in Bad Harzburg keineswegs um eine Bewegung mit einheitlichem Reform- und Revolutionsprogramm handelte, sprach Goebbels in seinem Tagebuch deutlich aus, wenn er schrieb, man "wollte Brüning stürzen und weiter nichts."<sup>10</sup> Die Absichten kamen über rein taktische Beweggründe kaum hinaus.

<sup>&</sup>lt;sup>4</sup> Bracher, Auflösung, S. 55

<sup>5</sup> Ausführliche Informationen zum Young-Plan finden sich unter http://elib.uni-stuttgart.de/opus/volltexte/2002/pdf/young.pdf, siehe Anhang S. 28

<sup>6</sup> Zit. nach Broszat, Struktur der NS-Massenbewegung, Vierteljahreshefte 31, S. 76

 $^7$  Bündnis antidemokratischer Nationalisten gegen das zweite Kabinett Brüning, vgl. Wikipedia,

http://de.wikipedia.org/wiki/Harzburger\_Front, siehe Anhang S. 29 <sup>8</sup> Tormin, Die Weimarer Republik, S. 206

<sup>9</sup> Ebd., S. 207

<sup>&</sup>lt;sup>10</sup> Zit. nach Broszat, a.a.O., S. 78

#### 6.16 Kennzeichnung und Dokumentation von persönlicher Kommunikation

 Gespräche, die mit jemandem geführt werden, fallen nach den APA\* - Richtlinien unter "persönliche Kommunikation". Dazu zählen zum Beispiel E-Mails, Briefe, Telefongespräche, Privatgespräche, Interviews etc.. Wenn Sie von Quellen dieser Art Gebrauch machen, geben Sie diese nicht in Ihrem Literaturverzeichnis an. Der Leser kann die Quelle schließlich nicht kontrollieren beziehungsweise einsehen. Das heißt, dass Sie die persönliche Kommunikation schon in Ihrem Text aufnehmen, aber nicht in das Literaturverzeichnis. Im Anhang müssen derartige Quellen aber in Form eines Gesprächsprotokolls (z.B. Telefongespräche, Privatgespräche, Interviews etc.) beziehungsweise die Schriftwechsel (z.B. E-Mails, Briefe, etc.) inklusive Personen und Datum dokumentiert werden. Zur Kennzeichnung in der Fußnote bzw. derartiger dokumentierter Quellen benutzt man den Terminus "persönliche Kommunikation" (z. B. Persönliche Kommunikation des Autors mit der Abteilungsleiterin F. Müller, Hamburg, 10. Februar 2021).

\*(APA) American Psychological Association

6.17 Möglicherweise besteht Ihre Fachbetreuerin bzw. Ihr Fachbetreuer auf der sog. "Harvard-Zitierweise". Diese benutzt das Autor-Jahr-System, bei dem auf die Verwendung von Fußnoten verzichtet wird. Der Nachweis erfolgt im laufenden Text, indem der Literaturhinweis in Klammern an einer geeigneten Stelle im Text eingefügt wird. Grundsätzlich werden beim Literaturverweis im Text der Name des Autors, das Erscheinungsjahr und die Seitenzahl angegeben. Die ausführliche Quellenangabe folgt dann im Literaturverzeichnis. Hier einige Beispiele:

*Der Autor verleiht seiner Auffassung folgendermaßen Ausdruck: "Das Scheitern der Weimarer Republik ist nicht zuletzt der Demokratieferne der alten Eliten anzulasten." (Schmidt 2004, 102).*

*Im Wettbewerb zwischen den Marktteilnehmern nimmt die reine Preispolitik an Bedeutung ab. Dies hängt damit zusammen, dass diese nicht unbegrenzt fortgeführt werden kann, da eine Mindestmarge notwendig ist, um die Produkte sinnvoll abzusetzen (siehe dazu u.a. Meyer 2006, 269).*

Verwenden Sie die "Harvard-Zitierweise" nur, wenn dies ausdrücklich verlangt wird.

#### **7. Textergänzungen (Tabellen, Abbildungen etc.) und Anhang**

- 7.1 Tabellen, Abbildungen u.Ä. im Textteil sind fortlaufend zu nummerieren, eventuell kapitelweise in Dezimalklassifikation. Neben der Nummerierung ist eine möglichst klare Inhaltsbezeichnung anzugeben, z.B.:  *Material 2.3: Mitgliederzuwächse der HJ bis 1938*
- 7.2 Umfangreiches Tabellen- bzw. Abbildungsmaterial ist (ebenso wie längere Auszüge aus Originalquellen, Ausdrucke von Internetsei-

ten etc.) im Anhang unterzubringen, um die Lesbarkeit des Textteils nicht zu beeinträchtigen.

- 7.3 Wird im Text auf Material im Anhang Bezug genommen, so muss dieses rasch und eindeutig auffindbar sein. Daher muss ein entsprechender Verweis als Fußnote erfolgen, z.B.: *11vgl. Wikipedia-Artikel zur HJ, s. Anlage S. 23 ff.*
- 7.4 Die Reihenfolge der Anhänge muss der Reihenfolge der erstmaligen Erwähnung im Textteil entsprechen.
- 7.5 Den Anhängen ist auf einem separaten Blatt ein Anhangsverzeichnis voranzustellen. Die Anlagen werden dort gruppiert aufgelistet, wobei den Anlagen-"Kapitelbezeichnungen" ein "A" plus Positionsnummer vorangestellt werden muss. Hier ein Beispiel:

#### *8. Anhangsverzeichnis*

```
A1: Tabelle Mitgliederzuwächse der HJ bis 1928 ............ 23
A2: Ausdruck Wikipedia-Artikel zur HJ ..................... 24
A3: Formular zur Zeitzeugenbefragung ...................... 26
…
```
Die Anlagen-"Kapitelbezeichnungen" müssen auf dem Anhangsmaterial, auf das sie sich beziehen, nicht als Überschrift ausgeworfen sein, da es sich bei Anhängen oft um Webseitenausdrucke u.Ä. handelt, also Dokumente, die möglichst originalgetreu beigefügt werden sollen.

Im Facharbeitsinhaltsverzeichnis werden die einzelnen Anhänge nicht noch einmal gesondert aufgelistet, dort stehen nur der Eintrag "Anhang" und die Seitenummer, die das Anhangsverzeichnis trägt.

7.6 Die Seitennummerierung des Textteils ist für das Anhangsverzeichnis und das Anhangsmaterial weiterzuführen (beim Material eventuell handschriftlich, vgl. Kapitel 2.4).

**Achtung: Da Internetquellen häufig geändert oder gelöscht werden, MÜSSEN Sie gut lesbare Ausdrucke der entsprechenden Seite(n) erstellen und diese in den Anhang Ihrer Arbeit stellen! Formatieren Sie den Inhalt der Webseite(n) NICHT um und importieren Sie ihn NICHT in Ihre Textverarbeitung, sondern drucken Sie direkt aus dem Web-Brow**ser! (also über den Menüpunkt "Datei", dann Option "Drucken" im **Browser). Drucken Sie aber nicht den gesamten Webauftritt aus, sondern nur die Teile, auf die Sie sich auch tatsächlich bezogen haben. Wenn es sich nur um eine Seite handelt, können Sie alternativ auch einen Screenshot anfertigen.**

#### **8. Literaturverzeichnis**

- 8.1 Das Literaturverzeichnis enthält alle Quellen, auf die in der Arbeit direkt oder indirekt Bezug genommen wird.
- 8.2 Die Literaturhinweise sind nach den Nachnamen der Verfasser alphabetisch und bei mehreren Werken eines Verfassers zusätzlich chronologisch zu ordnen. Zwischen den einzelnen Quellenangaben ist jeweils eine Leerzeile zu belassen. Sie können (müssen aber nicht!) das Verzeichnis zwecks besserer Übersichtlichkeit in die Abschnitte "Bücher", "Artikel" und "Internetquellen" untergliedern. Dann gelten obige Sortierhinweise jeweils neu für den entsprechenden Unterabschnitt.
- 8.3 Zu einer Literaturangabe (Ausnahme: Internetquellen, s.u.) gehören obligatorisch: Autor/Herausgebername(n) / Titel / eventuell Untertitel / eventuell Auflage / Verlagsort / Jahr. Die meisten dieser Angaben werden durch Kommata voneinander getrennt, die gesamte Quellenangabe wird mit einem Punkt abgeschlossen.
- 8.4 Im Einzelnen gestalten Sie die Einträge wie folgt:
- 8.4.1 Bücher

Notwendige Angaben: Nachname / Vorname / Titel / Auflage (sofern genannt) / Verlagsort / Erscheinungsjahr.

Beispiele: *Briggs, John und Peat, David: Die Entdeckung des Chaos, München 1990.*

*Haffner, Sebastian: Anmerkungen zu Hitler, 8. verbesserte Auflage, München 1978.*

8.4.2 Beiträge aus Sammelbänden

```
Notwendige Angaben:
Nachname / Vorname / Titel des Aufsatzes / Titel des 
Sammelbandes / Name(n) des / der Herausgeber(s) / Ver-
lagsort / Erscheinungsjahr / Seitenangabe für den gesam-
ten Aufsatz.
```
Beispiel: *Stucke, Frank: Antikerezeption bei Peter Hacks, in: Mythen in nachmythischer Zeit: Die Antike in der deutschsprachigen Literatur der Gegenwart, hg. v. Bernd Seidensticker und Martin Vöhler, Berlin 2002, S. 120-132.*

#### 8.4.3 Aufsätze in Fachzeitschriften

Notwendige Angaben: Nachname / Vorname / Titel des Aufsatzes / Titel der Zeitschrift / Nummer der Ausgabe / Erscheinungsjahr / Seitenangabe für den gesamten Aufsatz.

Beispiel: *Ebertowski, Monika: Projekt Stolperstein, in: Pädagogik, Heft 6 (2006), S. 10-15.*

# 8.4.4 Webseiten

# Notwendige Angaben: Nachname / Vorname des Verfassers bzw. Name der Organi-

sation (sofern zu ermitteln) / Titel des Beitrags / Datum der Meldung bzw. der Einstellung ins Netz (sofern zu ermitteln) / vollständiger "Uniform Resource Locator" (URL), also die Adresse, unter der die Webseite bzw. Datei aus dem Internet abrufbar ist / das Datum, an dem Sie die Information abgerufen haben. Bei Wikipedia-Einträgen müssen Sie zusätzlich das letzte Datum der Bearbeitung des jeweiligen Artikels angeben (findet sich jeweils ganz unten auf den Wikipedia-Webseiten).

### Beispiele:

*Hitlerjugend, Wikipedia-Artikel, Bearbeitungsstand 29. Juni 2008, 20:43 Uhr, URL: http://de.wikipedia.org/wiki/ Hitlerjugend, Zugriff am 01.03.2009.*

*Kastilian, Sonja: Aids-Impfstoff verringert Gefahr der Übertragung, in: Die Welt online vom 20.10.2000, URL: http://www.welt.de/1020ws19487.html, Zugriff am 09.03.2009.*

## 8.4.5 ebooks und sonstige digitale Medien wie CDs oder DVDs

Notwendige Angaben bei ebooks: Nachname / Vorname (sofern genannt) / Titel **mit Zusatz**  *[EBOOK: <TYP>]* / Auflage (sofern genannt) / Verlagsort (sofern genannt) / Erscheinungsjahr (sofern genannt).

### Beispiele:

*Jahn-Nottebohm, Kurt: Dunkelkammer: Wallanders erster Fall [EBOOK: Kindle Edition], 2013, URL: http://www.amazon.de/Dunkelkammer-Frank-Wallerts-erster-Fall-ebook/dp/ B00G5D7PJ0/ref=sr\_1\_2?s=digitaltext&ie=UTF8&qid=1387293689&sr=1-2&keywords=ebook, Zugriff am 01.03.2013.*

*Hitler-Jugend [EBOOK: PDF-Datei], 2003, URL: http://bbf.dipf.de/publikationen/bestandsverzeichnisse/ BV10HJ3.pdf, Zugriff am 01.03.2013.*

Notwendige Angaben bei CDs:

Nachname / Vorname (sofern genannt) / Titel **mit Zusatz**  *[CD: <Typ>]* / Vorleser/in (sofern relevant bzw. genannt) / Auflage (sofern genannt) / Verlagsort (sofern genannt) / Erscheinungsjahr (sofern genannt).

Beispiele: *Fest, Jochim und Herrendoerfer, Christian: Hitler - Eine Karriere [CD: Hörbuch], gelesen von Christian Pfeil, Berlin 1977.*

*The Beatles: Live at the BBC [CD: Audio-CD], 2013.*

Notwendige Angaben bei DVDs:

Titel **mit Zusatz** *[DVD]* / Auflage (sofern genannt) / Regisseur (sofern genannt) / Verlagsort (sofern genannt) / Erscheinungsjahr (sofern genannt).

Beispiele: *Hitler - Eine Karriere [DVD], Regie: Christian Herrendoerfer, Berlin 1977.*

*The Beatles: A Hard Day's Night [DVD], Regie: Richard Lester, Erstaufführung des Films: 1964, Veröffentlichungsdatum der DVD: 2007.*

8.4.6 Liegen bei gedruckten Materialien zu zentralen Elementen des Literaturhinweises keine Angaben vor, so werden die nachstehenden Abkürzungen verwendet: *o.O.* = 'ohne Verlagsort'; *o.J.* = 'ohne Jahr'; *o.V.* = 'ohne Verfasser'; *o.Jg.* = 'ohne Jahrgang'.

Beispiel: *Borchardt, Nils: Literarische Betrachtung, Bamberg o.J.*

Für Internetquellen oder digitale Medien, bei denen ein Fehlen von Angaben wie Jahr oder Verlagsort quasi die Regel darstellt, sind diese Platzhalter nicht nötig!

Auf der folgenden Seite finden Sie ein Beispiel für ein formgerecht gestaltetes Literaturverzeichnis:

# **6. Literaturverzeichnis**

#### **Bücher:**

Beyer, Achim: Wirtschaftspolitik im NS-Staat, 2. unveränderte Aufl., Leipzig 2003.

Beyer, Achim u.a.: Industrialisierung und Sozialpolitik, München 2005.

Hug, Wolfgang (Hrsg.): Geschichtliche Weltkunde, Quellenlesebuch, Band 2: Vom Zeitalter der Entdeckungen bis zum Ende des 19. Jahrhunderts, Frankfurt/M. 1980.

#### **Artikel:**

Frei, Walter: Nationalsozialismus als Thema im Geschichtsunterricht: Unterrichtspraktische Überlegungen, in: Informationen für den Geschichts- und Gemeinschaftskundelehrer, Heft 58 (2006), S. 15-24.

Reichelt, Renate: Jugend im Nationalsozialismus, in: Der Spiegel, Heft 12 (2008), S. 67-70.

Trusselt, Andreas: Nationalpolitische Erziehungsanstalten, in: Schönemann, Bernd u.a. (Hrsg.): Erziehungspolitik im Dritten Reich, Bd. 2, Bochum 2002, S. 27-37.

# **Internetquellen:**

Ermächtigungsgesetz, Wikipedia-Artikel, Bearbeitungsstand 18. April 2010, 19:10 Uhr, URL: http://de.wikipedia.org/wiki/Erm %C3%A4chtigungsgesetz, Zugriff am 20.Mai.2010.

Seegers, Michael: Die NS-Justiz, in: Hamburger Abendblatt Online vom 6. Oktober 2007, URL: http://www.abendblatt.de/daten/ 2007/10/06/801714.html, Zugriff am 3.11.2008.

Statistisches Bundesamt (Hrsg.): Frauenanteile nach akademischer Laufbahn, URL: http://destatis.de/themen/d/thm\_bildung3.php, Zugriff am 15.02.2007.

## **9. Musterseite Versicherung und Einverständniserklärung**

# **Versicherung**

Hiermit versichere ich, dass ich meine Facharbeit selbstständig angefertigt, keine anderen als die angegebenen Hilfsmittel benutzt und die Stellen der Facharbeit, die im Wortlaut oder im wesentlichen Inhalt aus anderen Werken übernommen wurden, mit genauer Quellenangabe kenntlich gemacht habe.

Mir ist bekannt, dass nicht ordnungsgemäße Quellenangaben und/ oder die Verwendung von nicht angegebenen Arbeiten oder Hilfsmitteln als Täuschungsversuch gewertet werden.

 $\overline{\phantom{a}}$  , where  $\overline{\phantom{a}}$  , where  $\overline{\phantom{a}}$  , where  $\overline{\phantom{a}}$  ,  $\overline{\phantom{a}}$  ,  $\overline{\phantom{a}}$  ,  $\overline{\phantom{a}}$  ,  $\overline{\phantom{a}}$  ,  $\overline{\phantom{a}}$  ,  $\overline{\phantom{a}}$  ,  $\overline{\phantom{a}}$  ,  $\overline{\phantom{a}}$  ,  $\overline{\phantom{a}}$  ,  $\overline{\phantom{a}}$  ,  $\overline{\phantom$ (Ort, Datum)

 $\overline{\phantom{a}}$  , where  $\overline{\phantom{a}}$  , where  $\overline{\phantom{a}}$  , where  $\overline{\phantom{a}}$  ,  $\overline{\phantom{a}}$  ,  $\overline{\phantom{a}}$  ,  $\overline{\phantom{a}}$  ,  $\overline{\phantom{a}}$  ,  $\overline{\phantom{a}}$  ,  $\overline{\phantom{a}}$  ,  $\overline{\phantom{a}}$  ,  $\overline{\phantom{a}}$  ,  $\overline{\phantom{a}}$  ,  $\overline{\phantom{a}}$  ,  $\overline{\phantom$ (Unterschrift)

# **Einverständniserklärung**

Hiermit erkläre ich, dass ich damit einverstanden bin / nicht damit einverstanden bin *(Nichtzutreffendes auslassen!)*, wenn die von mir verfasste Facharbeit gegebenenfalls der schulinternen Öffentlichkeit zugänglich gemacht wird.

 $\overline{\phantom{a}}$  , where  $\overline{\phantom{a}}$  , where  $\overline{\phantom{a}}$  , where  $\overline{\phantom{a}}$  ,  $\overline{\phantom{a}}$  ,  $\overline{\phantom{a}}$  ,  $\overline{\phantom{a}}$  ,  $\overline{\phantom{a}}$  ,  $\overline{\phantom{a}}$  ,  $\overline{\phantom{a}}$  ,  $\overline{\phantom{a}}$  ,  $\overline{\phantom{a}}$  ,  $\overline{\phantom{a}}$  ,  $\overline{\phantom{a}}$  ,  $\overline{\phantom$ (Ort, Datum)

 $\overline{\phantom{a}}$  , where  $\overline{\phantom{a}}$  , where  $\overline{\phantom{a}}$  , where  $\overline{\phantom{a}}$  ,  $\overline{\phantom{a}}$  ,  $\overline{\phantom{a}}$  ,  $\overline{\phantom{a}}$  ,  $\overline{\phantom{a}}$  ,  $\overline{\phantom{a}}$  ,  $\overline{\phantom{a}}$  ,  $\overline{\phantom{a}}$  ,  $\overline{\phantom{a}}$  ,  $\overline{\phantom{a}}$  ,  $\overline{\phantom{a}}$  ,  $\overline{\phantom$ (Unterschrift)

## **10. Abgabe**

- Die konkrete Bearbeitungszeit und der Abgabetermin werden von der Schulleitung festgelegt.
- Die Facharbeit ist spätestens zum Abgabetermin in EINEM gedruckten Exemplar im Schnellhefter, im Klemmhefter oder gebunden (Copyshop) bei der Seminarfachlehrkraft abzugeben. Die einzelnen Seiten dürfen nicht in Klarsichthüllen eingelegt werden.
- Ein zweites Exemplar der Facharbeit in digitaler Form im .pdf-Format muss zeitgleich mit der Abgabe des gedruckten Exemplars per E-Mail an folgende Mail-Adresse verschickt werden:

## *facharbeit@gym-nw.de*

Sie können ein solches digitales Exemplar mit Hilfe des frei und kostenlos verfügbaren Druckertreibers "PDF-Creator" erstellen, der auch auf den Rechnern in den Computerräumen installiert ist. Sie können sich diesen Treiber natürlich auch selbst herunterladen und installieren. Aktuell finden Sie ihn unter diesem Link:

*http://sourceforge.net/projects/pdfcreator/*

Falls Sie einen Anhang haben, z.B. Ausdrucke der verwendeten Webpages, können Sie die relevanten Seiten z.B. über die Internet-"HTML to PDF"-Seite ins .pdf-Format konvertieren:

### *http://www.htmlpdf.com/*

und dann die Facharbeits-PDF-Datei mit dem Anhang zu einer Gesamtdatei verbinden:

*http://www.pdfmerge.com/*

Verwenden Sie bitte folgendes Format für den Titel der digitalen Kopie:

# **<Jahr>-<Nachname>-<Vorname>-<Kürzel Seminarfachlehrkraft>- <Kürzel Fachbetreuung>.pdf**

also z.B.: *2024-Brandtner-Tobias-Sd-Br.pdf*

#### **11. Bewertung**

Die konkreten Leistungserwartungen und Bewertungskriterien erfragen Sie bitte bei Ihrer Fachbetreuerin bzw. Ihrem Fachbetreuer. Grundsätzlich wird Ihre Arbeit aber nach den Kriterien Inhalt (ca. 60%), Sprache / Ausdruck (ca. 20%) und Form (ca. 20%) beurteilt:

#### **11.1 inhaltliche Aspekte und fachlich-methodische Aspekte,z.B.**

- sachliche Richtigkeit
- angemessene und schlüssige Themeneingrenzung
- durchgängiger Themenbezug
- klar erkennbare Einteilung in Einleitung, Hauptteil und Schluss mit Bezug untereinander
- themengerechter und logischer Aufbau der Darstellung, keine Brüche in Gedankenführung und Argumentation
- Verwendung einer dem Thema angemessenen Fachsprache
- Erklärung von Fachbegriffen, Fremdwörtern und Abkürzungen (vorzugsweise in Form von Fußnoten)
- angemessene Absicherung der eigenen Ausführungen durch Quellenbelege
- Ausgewogenheit von Übernahmen aus der Literatur und eigener Auseinandersetzung
- deutliche Trennung von Fakten und persönlicher Meinung
- Genauigkeit bei der Dokumentation und der Auswertung der Untersuchungsergebnisse
- Grad der Eigenständigkeit und Reflexionsfähigkeit und das Anspruchsniveau

#### **11.2 Sprache / Ausdruck, i. W.**

- Verständlichkeit, Angemessenheit und Differenziertheit des sprachlichen Ausdrucks
- sprachliche Exaktheit

#### **11.3 formale Aspekte:**

- saubere und übersichtlich gestaltete äußere Form
- Vollständigkeit
- ein den Vorgaben entsprechendes Layout (Seitenformat, Schriftart und -größe etc.)
- Vorhandensein von Quellenbelegen
- formal korrekte Gestaltung von Zitaten, Fußnoten und Literaturverzeichnis
- korrekte Beschriftung von Tabellen, Diagrammen etc.

Für die Bewertung von Facharbeiten in einer Fremdsprache wurde in Absprache mit den betreffenden Fachbereichen folgende abweichende prozentuale Gewichtung festgelegt:

- Inhalt: 50%
- Sprache / Ausdruck: 30%
- Form: 20%.

Wichtiger Hinweis:

**Bei schwerwiegenden und gehäuften Verstößen gegen die sprachliche Richtigkeit (Rechtschreibung, Zeichensetzung, Grammatik) gilt** gemäß der *Ergänzenden Bestimmungen zur Verordnung über die gymnasiale Oberstufe* **darüber hinaus:** 

*"10.13 Schwerwiegende und gehäufte Verstöße gegen die sprachliche Richtigkeit in der deutschen Sprache […] in einer Klausur nach Nrn. 10.8 und 10.9 oder einer Facharbeit oder einer gleichwertigen schriftlichen Feststellung im Seminarfach nach Nrn. 10.10 und 10.11 führen zu einem Abzug von einem Punkt oder zwei Punkten bei der einfachen Wertung; als Richtwerte gelten die Angaben in Nr. 9.11 EB-AVO-GOBAK entsprechend."*